**ISOVALENT** 

# **BPF Static Keys**

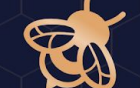

#### **Linux Plumbers 2023 Anton Protopopov**

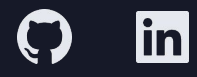

- The Linux Kernel [Static Keys API](https://docs.kernel.org/staging/static-keys.html) was added in 2009
- It is based on the <u>`asm goto`</u> feature provided by a compiler (which lets to jump to labels defined in C from inline assembly)
- + An ability to live-patch Linux Kernel code
- "Static keys allows the inclusion of seldom used features in performance-sensitive fast-path kernel code"
- This talk shows how to add this functionality to BPF

## Static Keys in the Linux Kernel: example

```
DEFINE_STATIC_KEY_FALSE(key);
```

```
void sk_example(volatile u64 *x)
\{if (static_branch_unlikely(&key))
                  *x = 1:
\mathcal{F}
```
This key is off by default. The "static" part comes from the fact that we can't create new keys dynamically—only to compile them

```
DEFINE_STATIC_KEY_FALSE(key);
```

```
void sk_example(volatile u64 *x)
         if (static_branch_unlikely(&key))
                  *x = 1:
\mathcal{F}
```
This key is off by default. The "static" part comes from the fact that we can't create new keys dynamically—only to compile them

```
DEFINE_STATIC_KEY_FALSE(key);
```

```
void sk_example(volatile u64 *x)
          if (static_branch_unlikely(&key))
                     \star x = 1:
ł
                                                    This is unlikely that it will be 
                                                   turned on. When disabled the 
                                                   check costs nothing
```
0000000000000070 <sk\_example>:

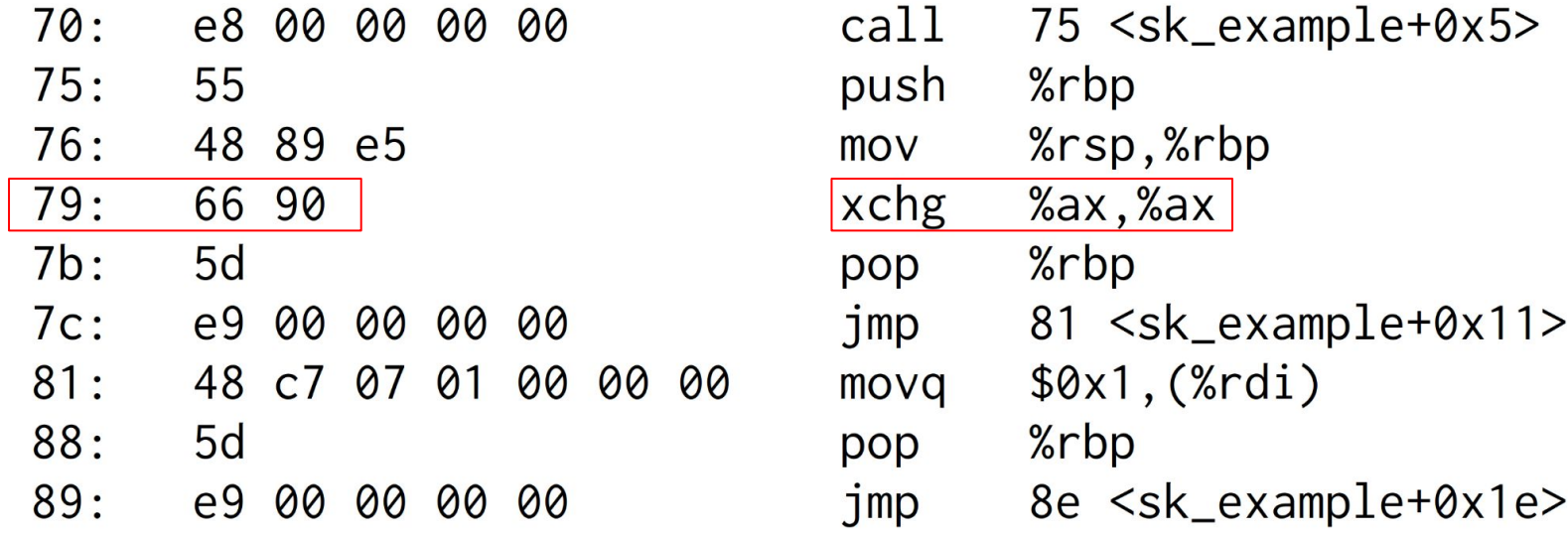

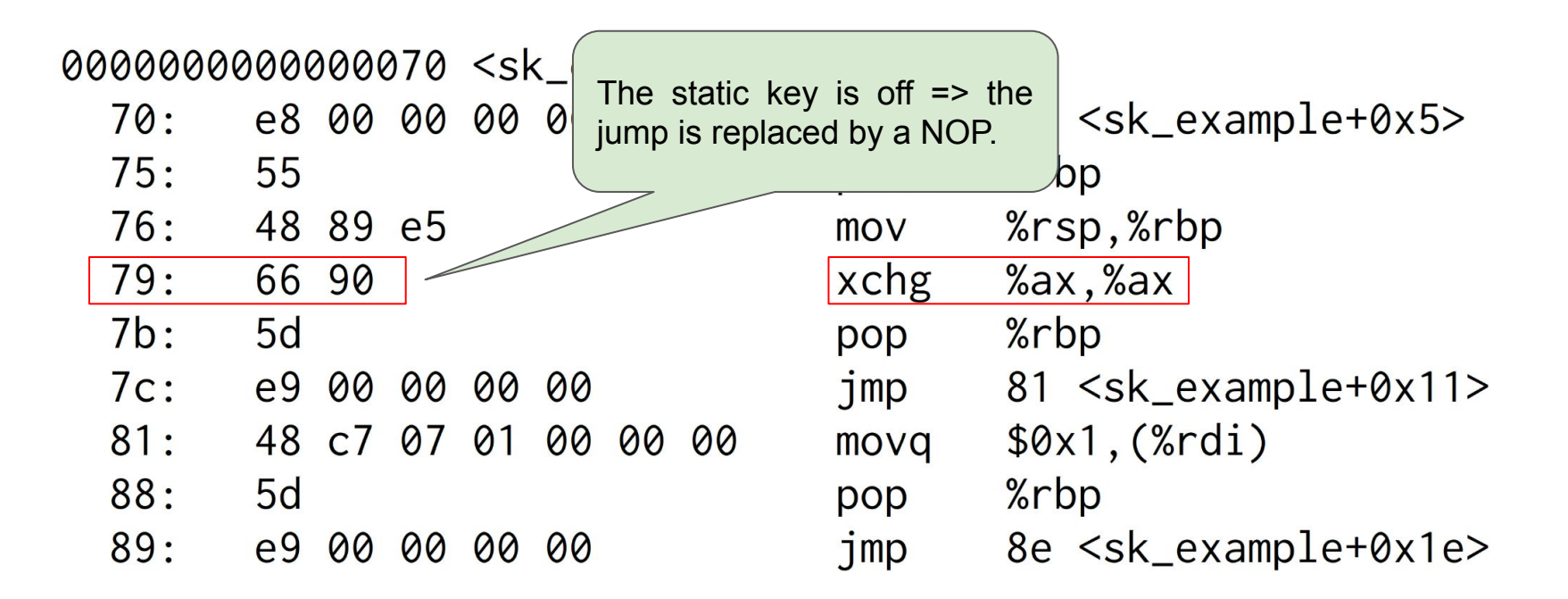

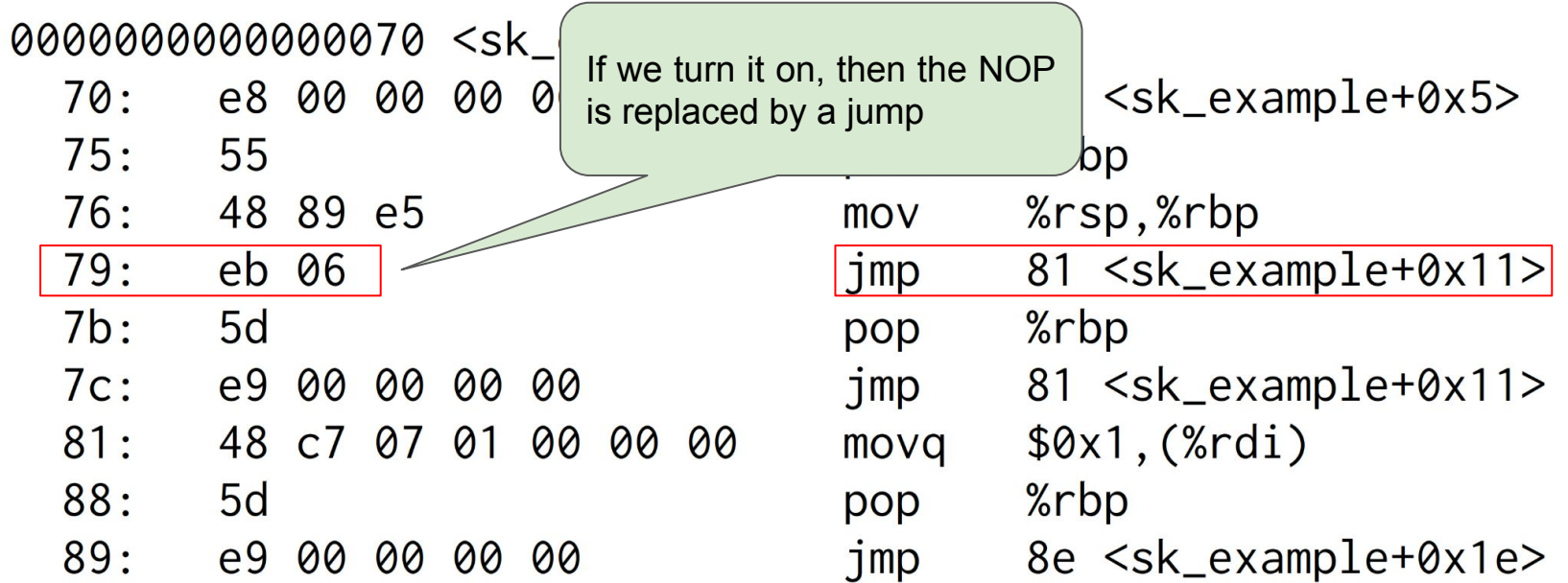

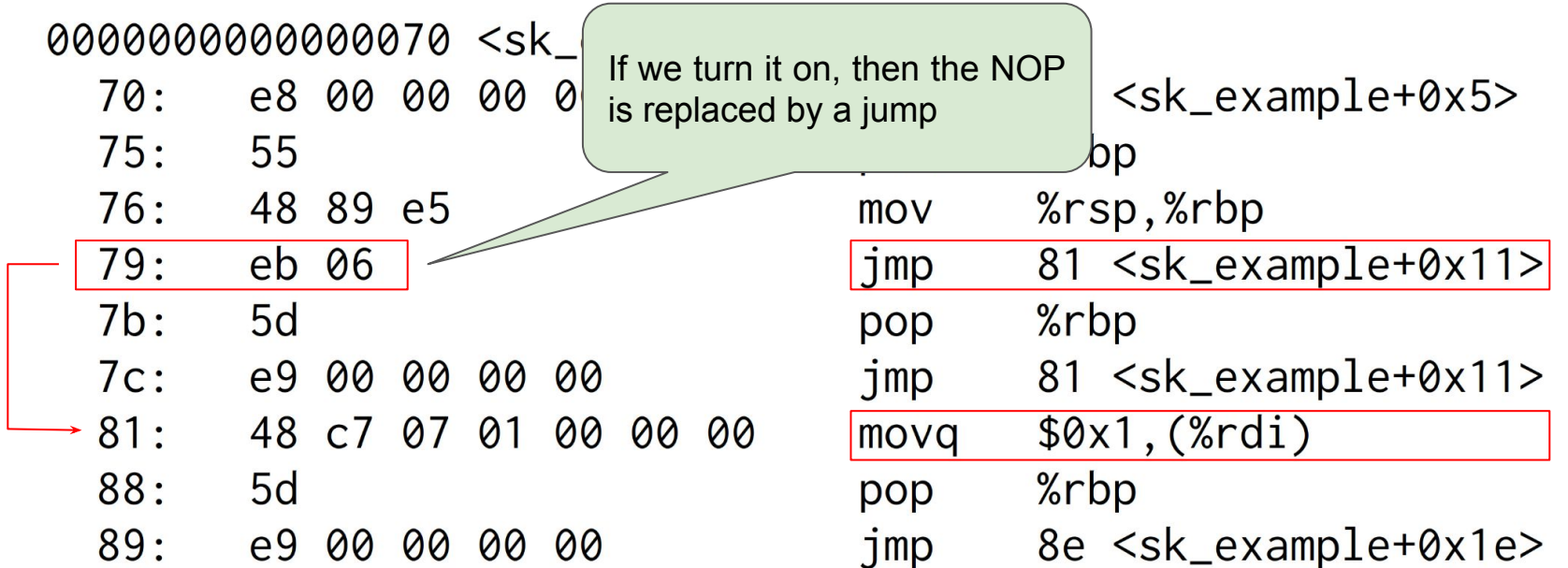

## Goal: we want to do the same in BPF

ł

```
__section("kprobe/__x64_sys_getpgid")
int worker(void *ctx)
\left\{ \right.if (bpf_static_branch_unlikely(&debug_key))
                 bpf_prink(" _x64_sys_getpgid\nn");
         return 0;
```
## Static Keys in BPF: branch is unlikely, key is off

```
int worker(void * ctx):
 ; asm goto("1:"0: (05) goto pc+0; return 0;\rightarrow 1: (b7) r0 = 0
    2: (95) exit
 ; bpf_prink(" _x64_sys_getpgid");
    3: (18) r1 = map[id:31][0]+0
    5: (b7) r2 = 18
    6: (85) call bpf_trace_printk#-79456
    7: (05) goto pc-7
```
## Static Keys in BPF: branch is unlikely, key is on

```
int worker(void \star ctx):
; asm goto("1:"0: (05) goto pc+2; return 0;1: (b7) r \theta = \theta2: (95) exit
; bpf_printk("\_x64_sys_getpgid");
 \rightarrow 3: (18) r1 = map[id:41][0]+0
   5: (b7) r2 = 18
   6: (85) call bpf_trace_printk#-79456
   7: (05) goto pc-7-
```
## Second option: we want to prioritize the branch

```
 __section("kprobe/__x64_sys_getpgid")
int worker(void *ctx)
\{if (bpf_static_branch_likely(&debug_key))
                bpf_printk(" _x64_sys_getpgid\nu');return 0;
```
### Second option: we want to prioritize the branch

```
__section("kprobe/__x64_sys_getpgid")
int worker(void *ctx)
                                        likelyif (bpf_static_branch_likely(&debug_key))
                bpf_printk(" _x64_sys_getpgid\nu');return 0;
```
## Static Keys in BPF: branch is likely, key is off

 $int$  worker(void  $*$  ctx): ; asm  $goto("1:"$ 0:  $(05)$  goto  $pc+4$ ; bpf\_printk(" $\_x64$ \_sys\_getpgid\n"); 1:  $(18)$  r1 = map[id:39][0]+0  $3:$  (b7)  $r2 = 19$ 4: (85) call bpf\_trace\_printk#-81312 ; return  $0$ ;  $\rightarrow$  5: (b7) r0 = 0 6: (95) exit

## Static Keys in BPF: branch is likely, key is on

 $int$  worker(void  $*$  ctx): ; asm  $goto("1:"$  $|0: (05)$  goto pc+0  $;$  bpf\_printk("\_\_x64\_sys\_getpgid\n");  $\rightarrow$  1: (18) r1 = map[id:39][0]+0  $3:$  (b7)  $r2 = 19$ 4: (85) call bpf\_trace\_printk#-81312  $:$  return  $0$ : 5:  $(b7)$   $r0 = 0$ 6: (95) exit

## Static Keys in BPF: building blocks

In order to have BPF Static Keys we need two items:

- We want to compile bpf static branch {likely/unlikely} into code blocks shown above
- We want to be able to toggle branches in a live BPF program:
	- *Normal* branches: **jmp**/**nop** when key is **on**/**off**
	- *Inverse* branches: **nop**/**jmp** when key is **on**/**off**

## Static Keys in BPF: building blocks

In order to have BPF Static Keys we need two items:

- We want to compile bpf static branch {likely/unlikely} into code blocks shown above
- We want to be able to toggle branches in a live BPF program:
	- *Normal* branches: **jmp**/**nop** when key is **on**/**off**
	- *Inverse* branches: **nop**/**jmp** when key is **on**/**off**
- Solution: use `asm goto` + extend BPF API

static \_\_always\_inline bool \_\_bpf\_static\_branch\_nop(void \*static\_key)

```
asm goto("1:\n\t(h\nt""goto +0\ln\t"
                   ".pushsection .jump_table, \"aw\" \n\t"
                  ".balign 8\hbox{h}\tt"
                   ".long 1b - \lambda \ln t"
                   ".long %l[l_yes] - . \n\t"
                   ".quad %c0 - . \n\t"
                  ".popsection \hbox{\textbackslash} t"
                  :: "i" (static_key)
                   : 1 yes);
         return false:
l yes:
         return true:
```
 $\{$ 

 $\mathbf{B}$ 

```
#define bpf_static_branch_unlikely(static_key) \
       unlikely(__bpf_static_branch_nop(static_key))
```

```
int worker(void \star ctx):
; asm goto("1:"
   0: (05) goto pc+0: return \theta;
  1: (b7) r0 = 02: (95) exit
; bpf_printk(" _x64_sys_getpgid");
   3: (18) r1 = map[id:31][0]+0
   5: (b7) r2 = 18
   6: (85) call bpf_trace_printk#-79456
   7: (05) goto pc-7
```
static \_\_always\_inline bool \_\_bpf\_static\_branch\_nop(void \*static\_key)

```
asm goto("1:\n\t(h\nt"int worker(void \star ctx):
                 "goto +0\n\t"
                                                                ; asm goto("1:"".pushsection .jump_table, \"aw\" \n\t"
                                                                  \rightarrow 0: (05) goto pc+0
                 ".balign 8\hbox{h}t"
                 ".long 1b - \lambda \in \mathbb{R}"
                                                                : return 0:".long %l[l_yes] - . \n\t"
                                                                    1: (b7) r0 = 0".quad %c0 - .\n\t"
                                                                    2: (95) exit
                 ".popsection \hbox{\textbackslash} t"
                                                                ; bpf_printk(" _x64_sys_getpgid");
                 :: "i" (static_key)
                                                                    3: (18) r1 = map[id:31][0]+0
                 : 1 yes);
                                                                    5: (b7) r2 = 18
        return false:
l yes:
                                                                    6: (85) call bpf_trace_printk#-79456
        return true:
                                                                    7: (05) goto pc-7
\mathbf{B}
```

```
#define bpf_static_branch_unlikely(static_key) \
       unlikely(__bpf_static_branch_nop(static_key))
```
 $\{$ 

static \_\_always\_inline bool \_\_bpf\_static\_branch\_nop(void \*static\_key)

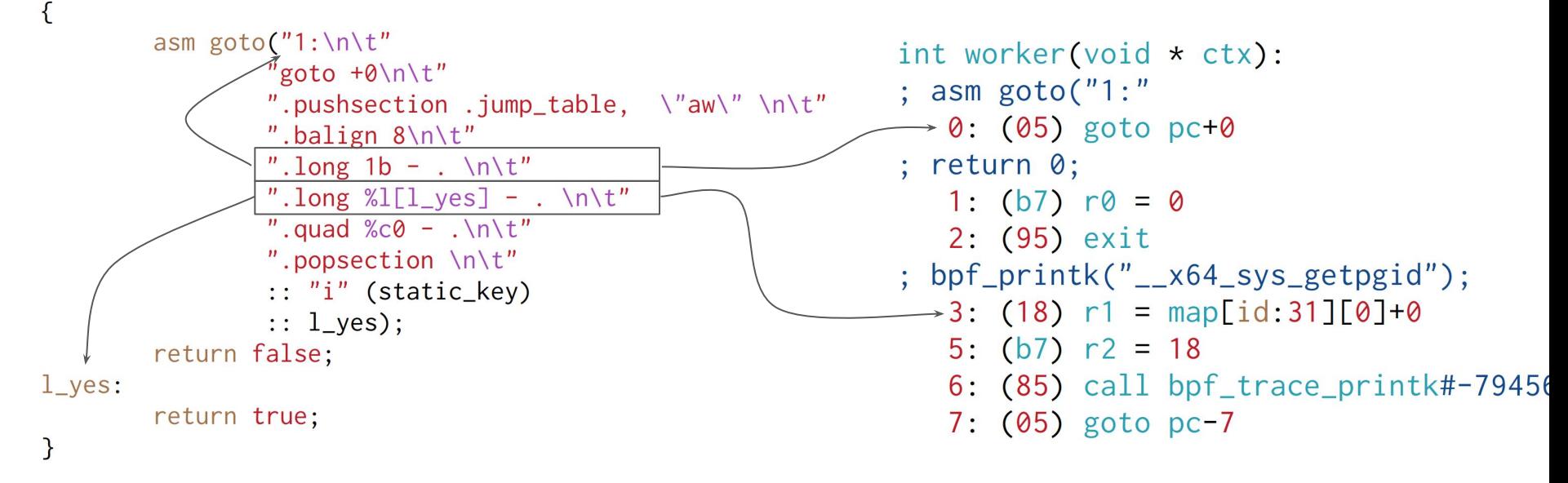

```
#define bpf_static_branch_unlikely(static_key) \
       unlikely(__bpf_static_branch_nop(static_key))
```
static \_\_always\_inline bool \_\_bpf\_static\_branch\_nop(void \*static\_key)

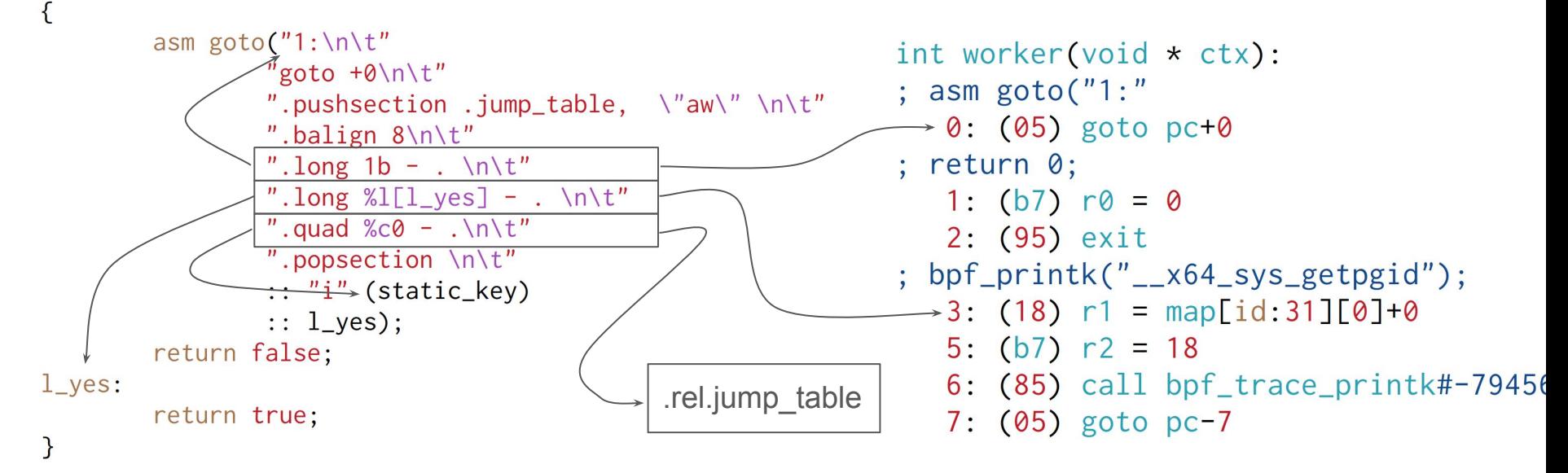

#define bpf\_static\_branch\_unlikely(static\_key) \ unlikely(\_\_bpf\_static\_branch\_nop(static\_key))

#### BPF Static Key: just a map

```
struct {
        \_uint(type, BPF_MAP_TYPE_ARRAY);_{--}type(key, _{--}u32);
        _{--}type(value, _{--}u32);
        __uint(map_flags, BPF_F_STATIC_KEY);
        \_uint(max_entries, 1);} debug_key __section(".maps");
```
● In order to use static keys a program should be loaded with an array of "static branches", where each static branch is of the following form

```
struct bpf_static_branch_info {
        _lu32 map_lfd;
        __u32 insn_offset;
        _l __u32 jump_target;
        _{-}u32 flags;
\};
```
• On BPF\_PROG\_LOAD we pass an array of bpf static\_branch\_info structs via attrs:

```
union bpf_attr {
          struct { /* BPF_PROG_LOAD */__aligned_u64
                                          static_branches_info;
                                           static_branches_info_size;
                     u32
           \};
           \ddot{\bullet} \ddot{\bullet} \ddot{\bullet}\};
```
- On BPF\_PROG\_LOAD we pass an array of bpf\_static\_branch\_info structs via attrs: Libbpf will do all the work when proper ".jump table" union  $bpf_attr$  { and ".rel.jump\_table" tables are presentstruct {  $/*$  BPF\_PROG\_LOAD  $*/$ static\_branches\_info; \_\_aligned\_u64 static\_branches\_info\_size; u32  $\}$ ;  $\ddot{\bullet}$   $\ddot{\bullet}$   $\ddot{\bullet}$ 
	- $\}$ ;

● To toggle branches on/off we just update the map value via the bpf (BPF MAP UPDATE ELEM) Syscall

syscall(BPF\_MAP\_UPDATE, X, 1)

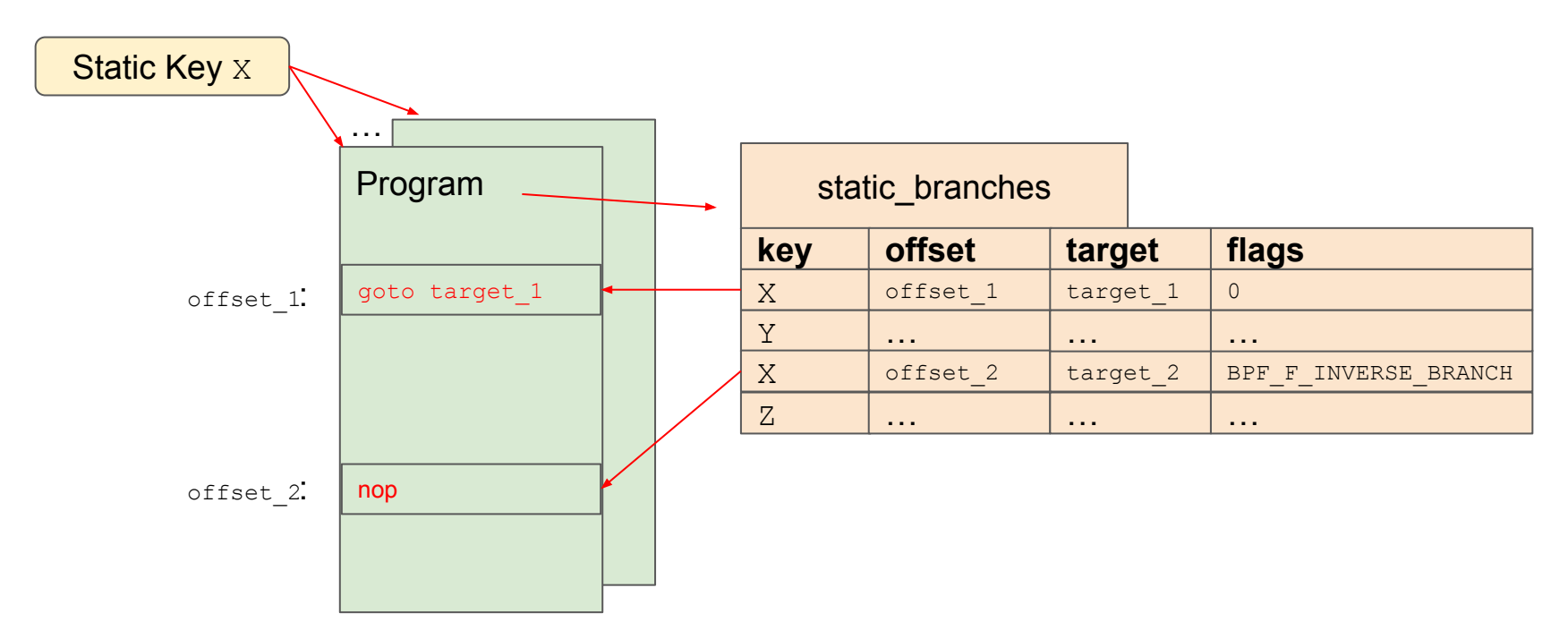

syscall(BPF\_MAP\_UPDATE, X, 0)

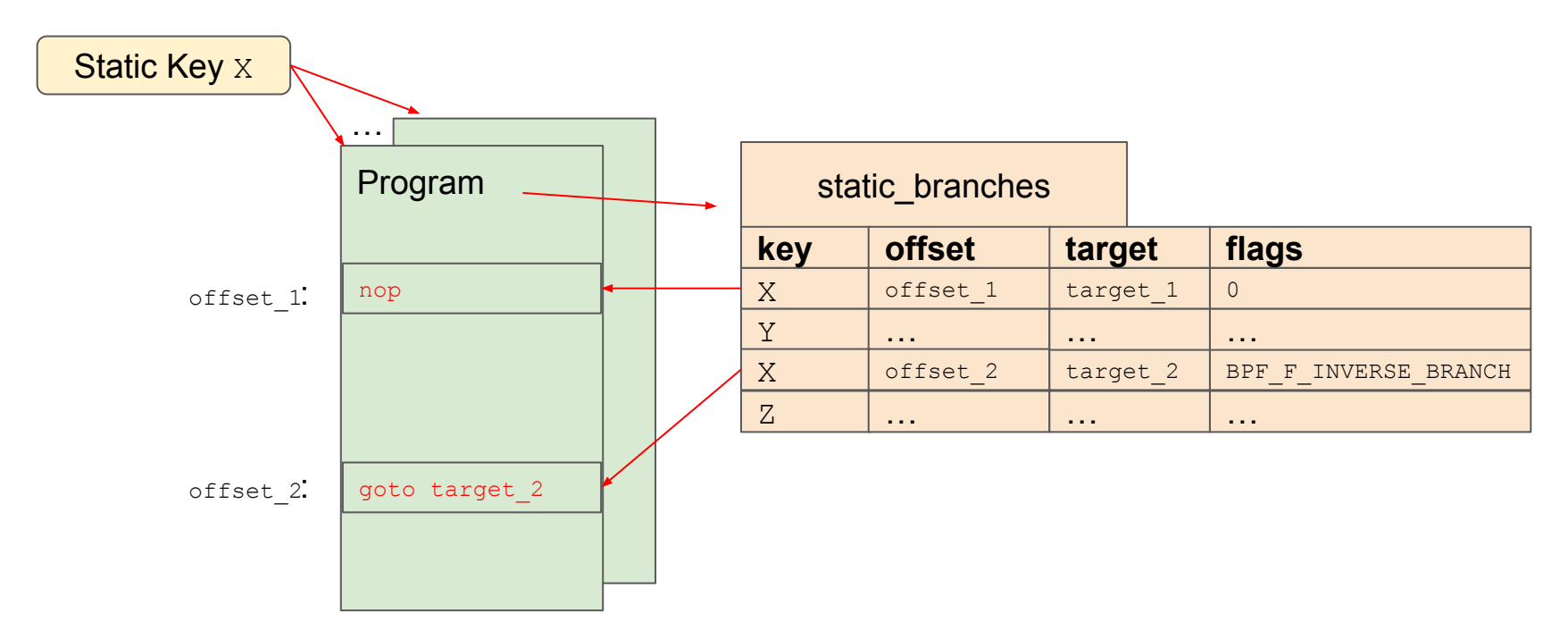

- We also need to prevent BPF programs from accessing the static keys directly. The solution I chose was to reject programs trying to use static keys as normal maps
- There is BPF\_F\_READONLY\_PROG, but it provides different semantics: bpf\_map\_is\_rdonly = READONLY && frozen. Map values treated like constants in verifier. This is not what I needed

## Static Keys in BPF: life of static branch

#### BPF\_PROG\_LOAD

bpf\_check()

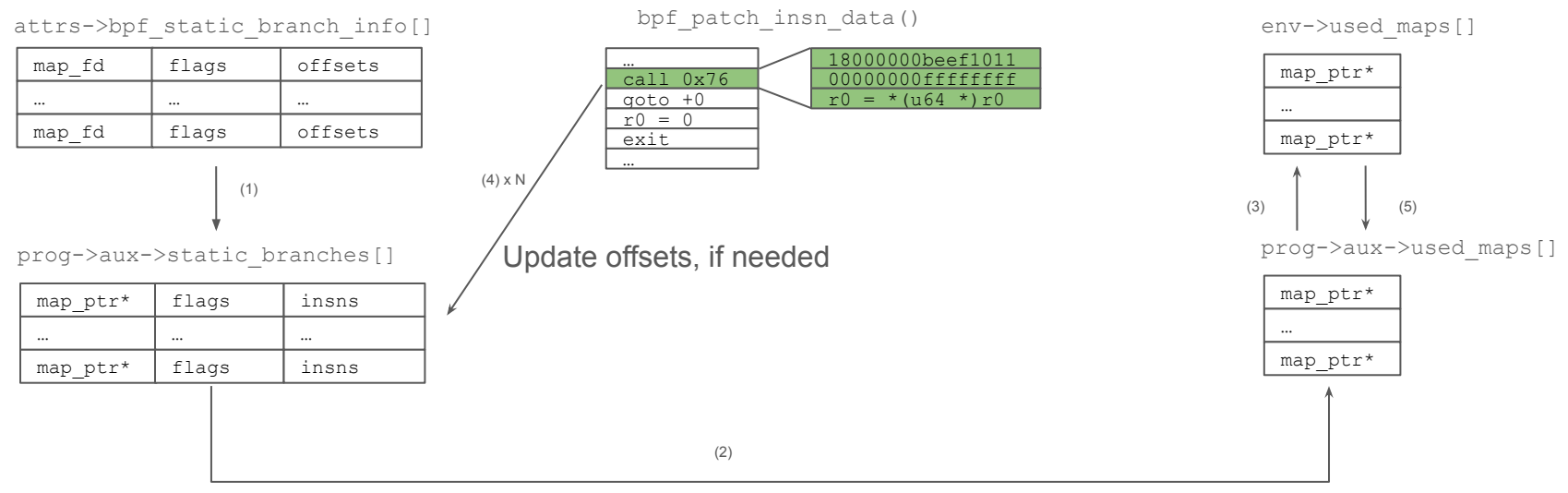

Store used maps in ->used maps, init verifier env

## Static Keys in BPF: Verification

- It turned out that verification is straightforward: just follow two edges of a branch, like in a conditional jump
- (Another option was to follow all static branches referencing the same static key as having same state. However, this is actually not guaranteed, as poking code is a per-instruction operation, so two branches referencing same static key may actually have different on/off states)

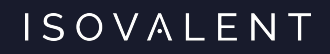

## Questions?

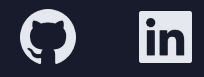